## Allow Parents to Schedule Makeups in the Parent Portal

Last Modified on 11/03/2020 12:30 am EST

When you **track absences** in Jackrabbit, and offer makeups, the Parent Portal can be set to allow your families to schedule makeups for their students independently, through their portals.

Not only does this save you hours of administrative time, which equates to payroll costs, it offers a convenience to your families. They will be able to schedule their student's makeup when it is convenient for them...even if that is in the middle of the night!

This would be a scary thing if it weren't controlled by settings defined by you according to your organization's makeup policies.

Once you have defined your Parent Portal Makeup Settings, your families will be able to schedule makeup classes for their students. Several reports and logs allow you to monitor the makeups that are being scheduled.

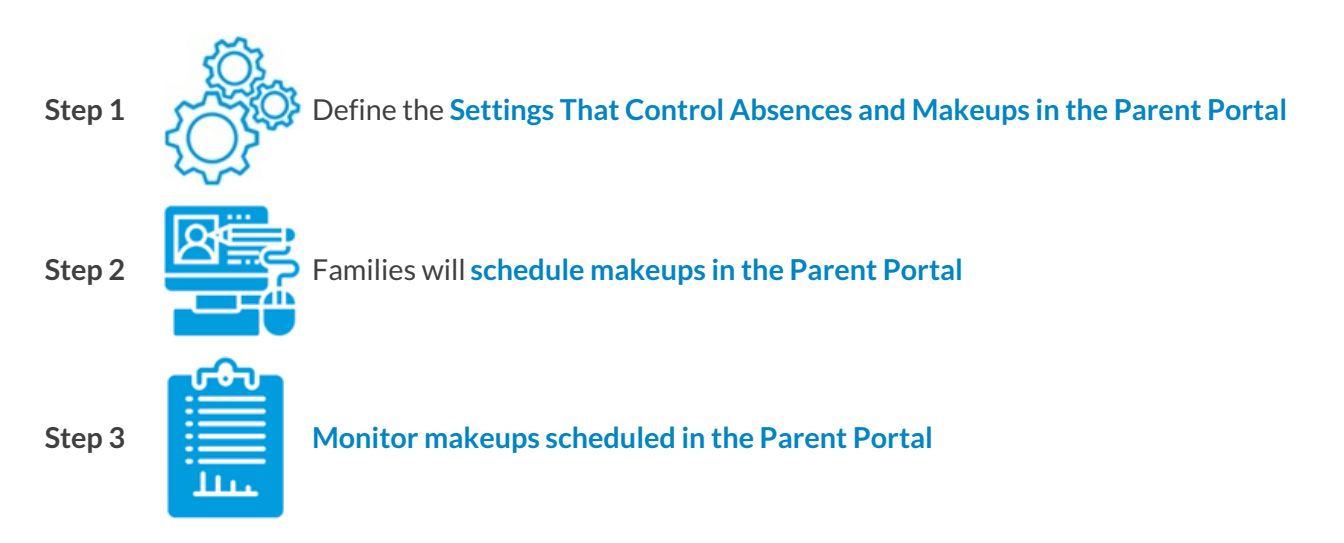